#### Introduction to Threads CS 521: Systems Programming

Lecture 11

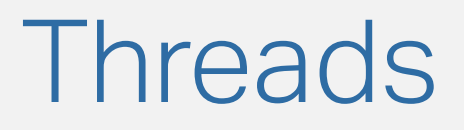

- In computing, a **thread** is the smallest schedulable unit of execution
	- Your operating system has a *scheduler* that decides when threads/processes will run
- **Threads are essentially lightweight processes**
- With fork, we created clones of a process
- With threads, a single process manages multiple threads

## Why Learn Threads?

- **Threads are one of the most important concepts for** modern programmers to understand
- In the past, you could get away with writing serial programs
- Today, we live in a world of asynchronous, multithreaded code
	- Crucial for building fast, efficient applications
- Multi-threading is **hard**, but many languages/frameworks are trying to address this

## Amdahl's Law [1/2]

- **.** In the best case scenario, doubling the number of cores/CPUs/processing units will halve execution time
	- **.** In practice, this is difficult
- **There is overhead associated with parallelism**
- **Amdahl's law puts a bound on potential speedup:**

$$
S_N = \tfrac{1}{(1-P) + \frac{P}{N}}
$$

- – speedup *S*
- $\blacksquare$   $P$  parallelizable portion of the program
- $\blacksquare$   $N$  number of cores/CPUs/processing units

#### Amdahl's Law [2/2]

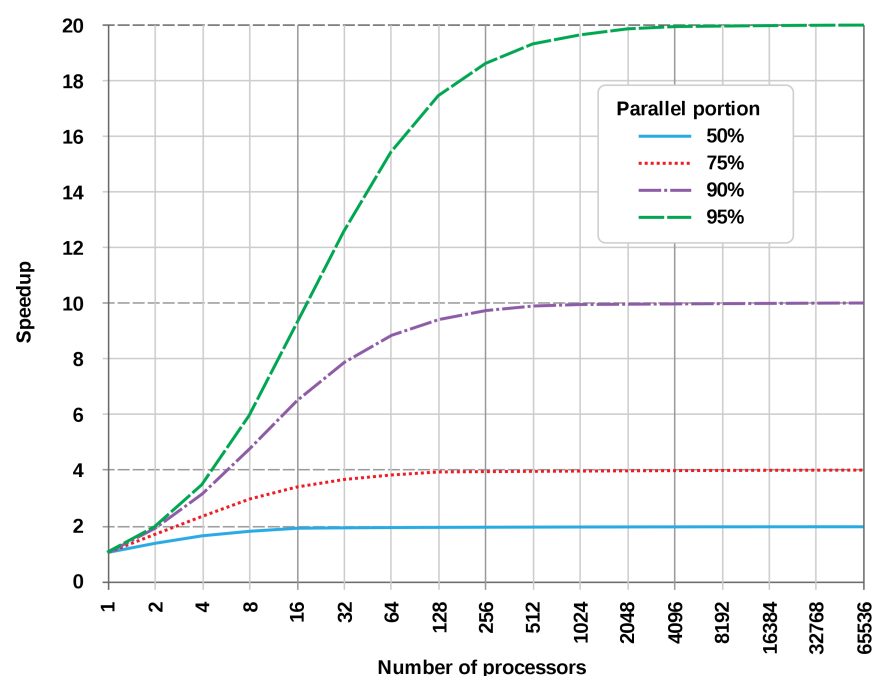

**Amdahl's Law** 

## A Departure from Cloning

- With fork, we simply cloned our parent process
	- **No data sharing between them**
- With threads, each individual thread can be unique and do something different
	- ...or you can make many threads that all do the same thing
	- **Threads have a variety of ways to coordinate and** communicate

#### pthreads

- 'pthreads' is short for POSIX Threads
	- **POSIX Portable Operating System Interface**
	- (the spec most Unix-like operating systems follow)
- If your program conforms to POSIX, then it'll compile and run on any compliant OS
- For instance, your pthread-enabled program will work on macOS, Linux, FreeBSD, Solaris, and more
	- Kinda… sorta. Most of the time.

#### What are Threads?

- So… "Lightweight processes"… let's unpack that.
- Created by processes to do some subset of the work
- In general, threads use **shared memory** to communicate
- All the threads have access to global/heap variables, whereas with separate processes we had to explicitly send information (maybe via pipes or sockets)

# Use Cases [1/2]

- You may want your program to do two things at the same time
- For example, download a file in one thread and show a progress bar and dialog with another
- User interfaces are often multi-threaded
	- Helps hide the fact that

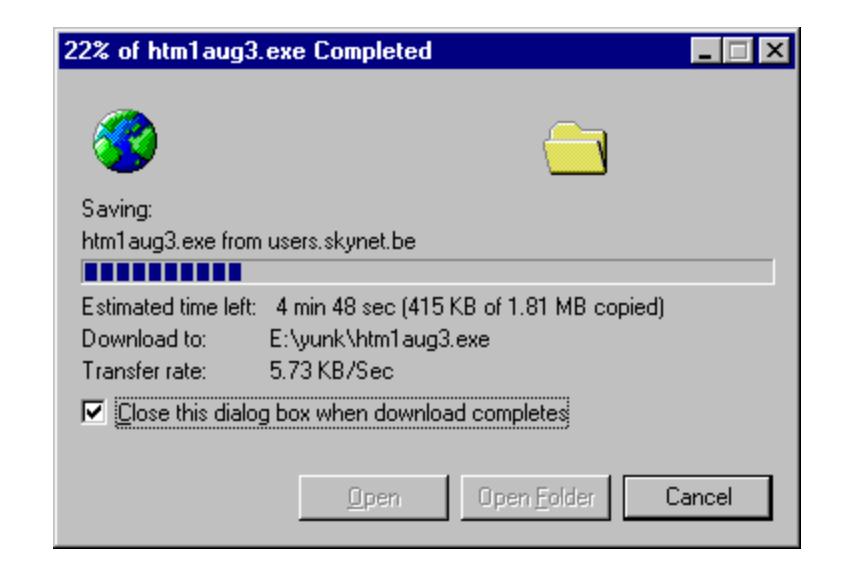

## Use Cases [2/2]

- Games often have a main **event loop** and several sub threads that handle:
	- **Graphics rendering**
	- **EXECTE:** Artificial Intelligence
	- Responding to player inputs
- In a video encoder, you may split the video into multiple regions and have each thread work on them individually

## Stepping Back: Processes

- Recall: a process is an instance of a program
- Each process has:
	- Binary instructions, data, memory
	- **File descriptors, permissions**
	- Stack, heap, registers
- **Threads are very similar, but they share almost** everything with their **parent process** except for:
	- Stack
	- **Registers**

## Sharing Data

- Since threads share the heap with their parent process, we can share pointers to memory locations
- A thread can read and write data set up by its parent process
- Sharing these resources also means that it's faster to create threads
	- No need to allocate a new heap, set up permissions, etc.

# Other Types of Threads

- **•** pthreads is just one way to manage lightweight execution contexts
- **Windows has its own threading model**
- **Languages have other features: Go has goroutines that** abstract away some threading details
	- C#: async/await
	- Futures
- **EXECT Learning pthreads will help you understand how these models** work
	- **.** Java threads: basics are very similar to pthreads

## Getting Started with pthreads

■ As usual, we have a new #include!

#include <pthread.h>

▪ We also need to link against the pthreads library:

gcc file.c –pthread

**• You might see -lpthread out in the wild, but modern** compilers expect -pthread instead

## Functions We'll Cover Today

- pthread\_create
- pthread\_join
- pthread\_detach
- pthread\_exit

## Creating a Thread

```
int pthread_create(
pthread_t *thread,
const pthread_attr_t *attr,
void *(*start_routine)(void *),
void *arg);
```
- $t$ hread populated by pthread create, contains thread information
- **E** attr scheduling attributes
	- **Exercise** size, scheduling policies, etc.
	- **to use the defaults, pass in NULL**
- $start\_routine$  function to run (function pointer)
- arg argument to the function (passed as a void  $\ast$ )

#### pthread\_t

- What's pthread t, the type we used to create our array of threads?
- **This is considered an opaque type, defined internally by** the library
- It's often just an integer that uniquely identifies the thread, but we can't rely on this
	- For example, we shouldn't print out a pthread t

#### The start\_routine

- The most important part of pthread\_create is the start routine
- **This function is called by the pthread library as the** starting point for your thread
	- **Passed in as a function pointer** 
		- Just like how they sound: they're a pointer to a specific function
			- **.** We did this with qsort comparators

## Passing Arguments

- The last argument to pthread\_create is "arg"
- This can be anything we want to pass to the thread
	- One common pattern: pass in a thread "ID number" (called a rank in parallel computing)
		- **Have threads coordinate based on these ranks (for** example, rank  $0$  may gather up the result(s) of the computations from other ranks)
- Want to pass in more than one argument? Use a struct

## Joining Threads

int pthread\_join(pthread\_t thread, void \*\*value\_ptr);

- **The pthread** join function waits for a pthread to finish execution (when it calls return)
	- **The return value of the thread is stored in value ptr**
- This lets our main thread wait for all its children to finish up before moving on
	- Often used to coordinate shutting down the threads, waiting for their results, and synchronizing logic
	- Similar to wait() / waitpid()

## Detaching Threads

int pthread\_detach(pthread\_t thread);

- Normally, threads will continue to live on until they are joined
	- (even if they have exited)
- Joining cleans up the resources allocated to the thread (such as its stack)
- Sometimes we can't join threads. By detaching them, we tell the OS to clean them up once they exit

#### pthread exit

- **Any guesses what pthread\_exit does?**
- You 're right, it launches your default web browser!
	- Note: if you're skimming these slides to cram for an quiz later, that was only a joke
- **•** pthread\_exit also has a weird/handy property: if you call it from the main thread, it won't exit until the rest of the threads are finished
	- **Nice if you want to wait for your workers to finish**
	- What happens if you just call exit() or return from main?

## Multi-Process or Multi-Thread?

- **In general, using multiple processes is simpler and** easier to implement
	- **Split up the problem, have the processes work on it** independently
- **However, if the algorithm you are implementing requires** lots of communication or shared state, threads are a better choice
	- **They are also faster to create and require fewer** system resources

#### Thread Creation Overhead

- **On Solaris, creating a process is 30x slower than** creating a thread, and context switches are 5x slower
- **Each operating system has different overhead** associated with processes/threads
	- **Windows: huge process overhead. Use threads where** possible
	- **Linux: relatively low process creation overhead**

## **Scalability**

- **Remember: single-threaded (or single-process)** applications cannot run on more than one CPU
- This impacts scalability: the ability of your algorithm to run faster when given more resources
- **Threads are a great way to take advantage of more** cores to carry out background tasks and make applications more responsive